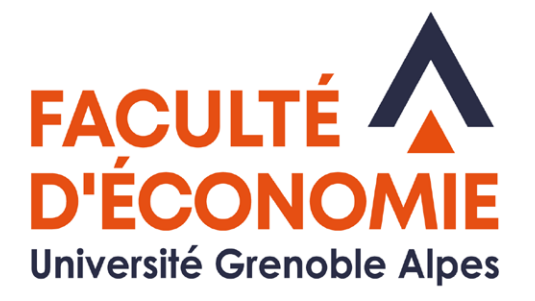

## **LIVRET DE L'ÉTUDIANT**

# LICENCE 1ère année Économie et gestion

# **2021 - 2022**

# Régime présentiel

Université Grenoble Alpes Faculté d'Économie **CS 40700** 38058 Grenoble Cedex 9

## **SOMMAIRE**

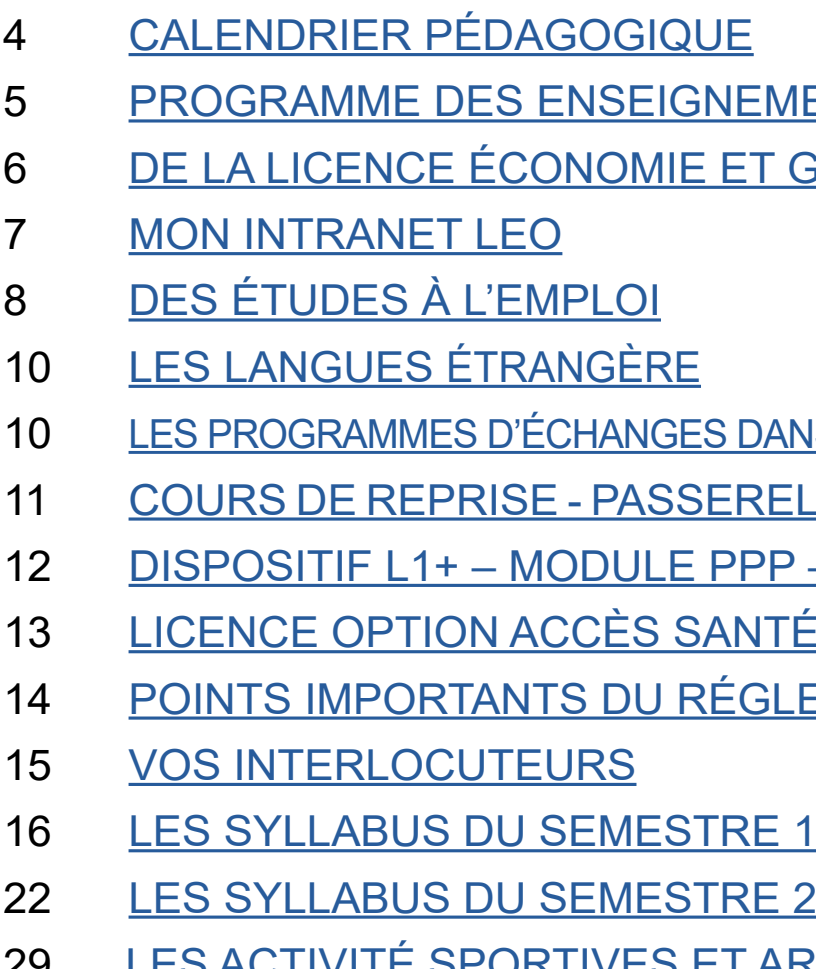

2 3 30 [VIE ASSOCIATIVE–BDE ECOG](#page-15-0)

## **EMENTS DE LA LICENCE ET GESTION AU DOCTORAT**

DANS UNE UNIVERSITÉ ÉTRANGÈRE RELLES - RÉORIENTATION - ETC PPP – PROJET VOLTAIRE NTÉ (L.AS) **IGLEMENT DES ÉTUDES** 

<u>ACTIVITÉ SPORTIVES ET</u> ARTISTIQUES

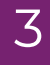

Vous entrez en 1ère année de la Licence Économie et gestion de l'Université Grenoble Alpes. Cette entrée dans l'enseignement supérieur est un moment important, où vous allez acquérir de nouvelles connaissances, découvrir un nouveau mode d'enseignement et un nouveau cadre d'études, le campus universitaire.

L'objectif des enseignements que vous allez suivre (cours d'économie et de gestion, mais aussi de mathématiques, de statistiques, d'anglais, de bureautique…) n'est pas seulement de vous apporter de nouvelles connaissances, mais surtout de vous permettre de mieux comprendre le monde qui vous entoure et de construire par vous-même un raisonnement solide sur les questions économiques et sociales.

Être étudiant, c'est par ailleurs beaucoup de possibilités offertes et de moments épanouissants à vivre, dans un campus agréable et une ville dynamique comme Grenoble. Mais apprécier pleinement cette nouvelle vie ne pourra se faire que si dès le départ, vous prenez de bons réflexes : sérieux et autonomie dans le travail, maturité dans le comportement.

Je vous souhaite donc une bonne année de L1, riche d'expériences et de réussites.

> Antoine CLERC Responsable pédagogique de la L1

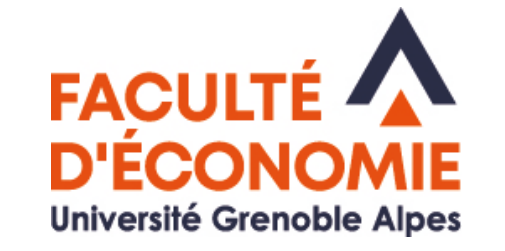

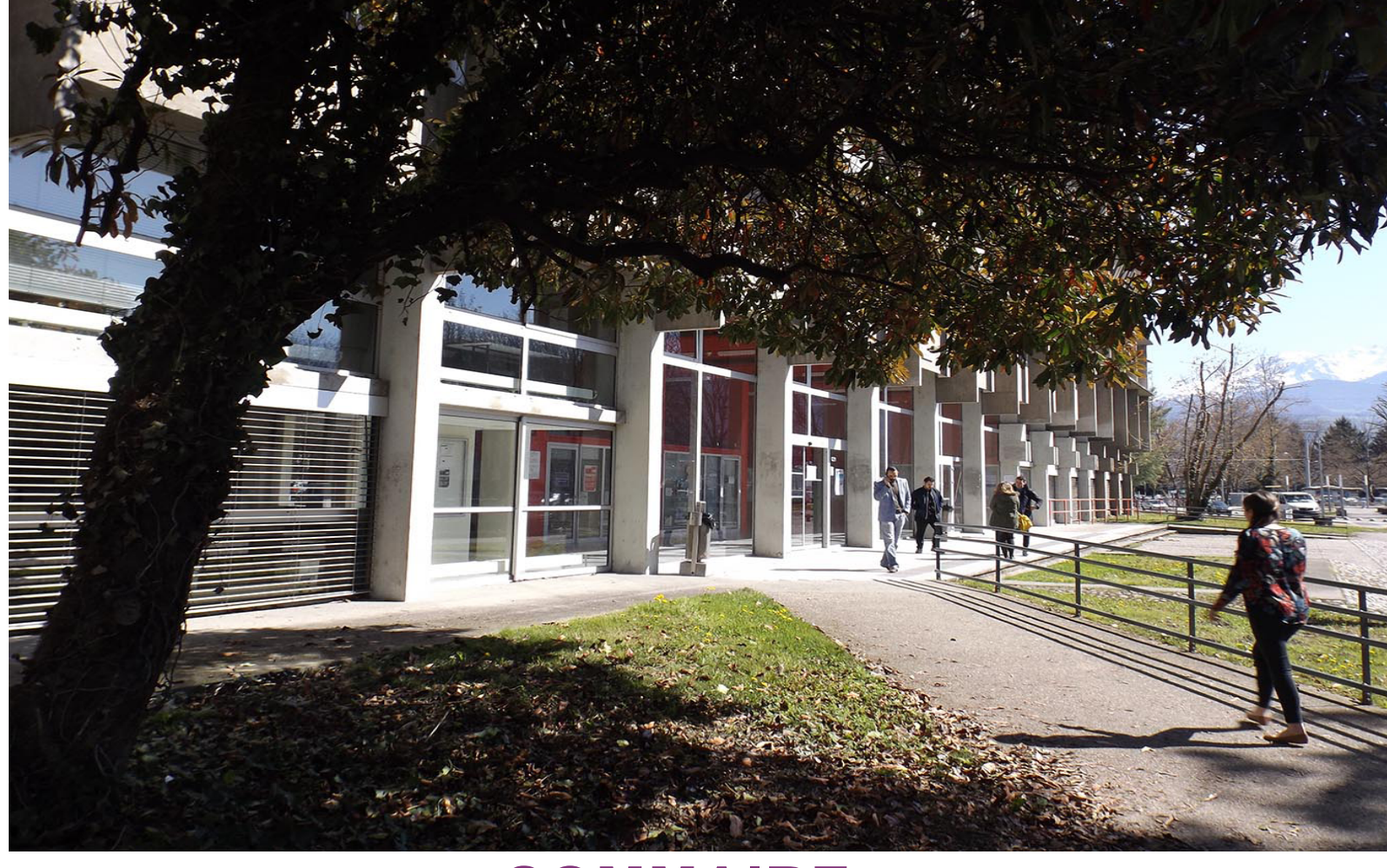

En tant qu'étudiant de la Faculté d'économie de Grenoble (FEG), vous appartenez à une communauté humaine composée du personnel administratif, d'enseignants et de chercheurs, et comptant près de 3 000 étudiants. C'est cet ensemble de personnes qui contribuent à faire de cette composante de l'UGA une institution dynamique et renommée, tant pour les formations dispenses, beaucoup étant ouvertes à l'apprentissage, au bout desquelles les étudiants sortent avec des diplômes reconnus que pour les recherches scientifiques qui y sont menées.

Ces années d'études en licence vont vous apporter des connaissances dont vous profiterez d'autant plus si vous êtes acteurs de ces apprentissages. A vous d'utiliser pleinement les ressources mises à votre disposition : les CM et TD auxquels vous êtes tenus d'assister, les enseignants prêts à vous aider, les services de scolarité mobilisés pour vous accompagner, etc.

Elles doivent être aussi le moment où vous déciderez de votre orientation professionnelle, aidés en cela par les choix de parcours qui vont s'ouvrir à vous au fur et à mesure de l'avancée dans vos études. A vous de vous informer sur les spécialisations que comporte la licence d'économie-gestion et sur les masters qui la prolongent et de mener votre réflexion personnelle sur votre orientation. La possibilité de valoriser des stages et d'autres experiences professionnelles, ainsi que les modules de Projet Personnel et Professionnel (PPP), vous préparent aussi à votre future vie active.

Enfin, ces années vous offrent encore l'opportunité de vous engager dans la vie collective, que ce soit en tant que représentants étudiants, membres d'associations, délégués de votre groupe de TD, tuteurs d'étudiants, etc. A vous de vivre des années épanouissantes et riches d'échanges et d'animer cette communauté dont vous êtes membres.

Je vous souhaite de profiter pleinement, et à tous ces niveaux, de vos années d'études en licence d'économie-gestion.

Hervé CHARMETTANT Directeur de la mention Licence d'économie et gestion

### **LE MOT DU DIRECTEUR LE MOT DU RESPONSABLE PÉDAGOGIQUE**

# **CALENDRIER PÉDAGOGIQUE 2021-2022 PROGRAMME DES ENSEIGNEMENTS DE LA L1**

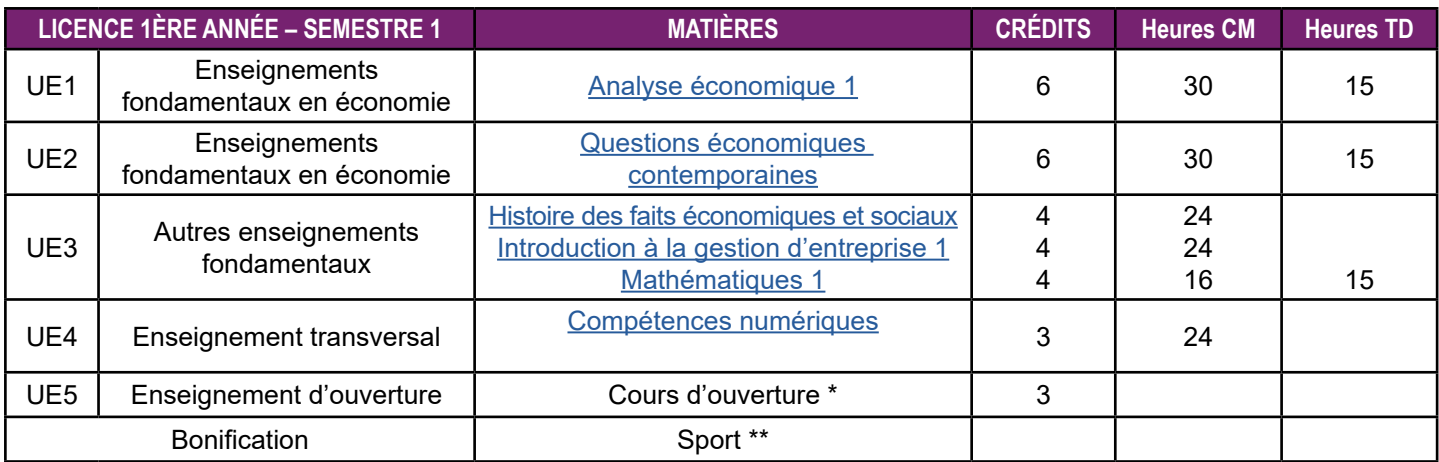

\* Les étudiants doivent choisir obligatoirement un cours d'ouverture. Ces cours sont proposés par les autres composantes de l'UGA, le service de langues vivantes et le service des sports (voir liste web). Les étudiants doivent s'assurer de la compatibilité des horaires de ce cours avec ceux des cours obligatoires avant de faire leur choix. \*\*au S1, le choix d'un enseignement de sport apporte la bonification suivante : une note supérieure ou égale à 10/20 se voit, après multiplication par le coefficient 0,03, ajoutée à la moyenne générale du semestre.

Les étudiant-e-s admis-e-s dans la formation avec la réponse «oui si» sur Parcours Sup doivent obligatoirement suivre des séances de soutien dans trois matières possibles : Analyse économique, techniques d'expression écrite et mathématiques. Ce soutien consiste en 6 séances supplémentaires de TD, soit 12 heures, pour chaque matière. Les évaluations effectuées dans le cadre de ces séances sont intégrées au contrôle continu.

\*\*\* les entraînements réalisés en autonomie sur la plateforme Projet Voltaire apportent la bonification suivante : une note supérieure ou égale à 10/20 se voit, après multiplication par le coefficient 0,03, ajoutée à la moyenne générale du semestre.

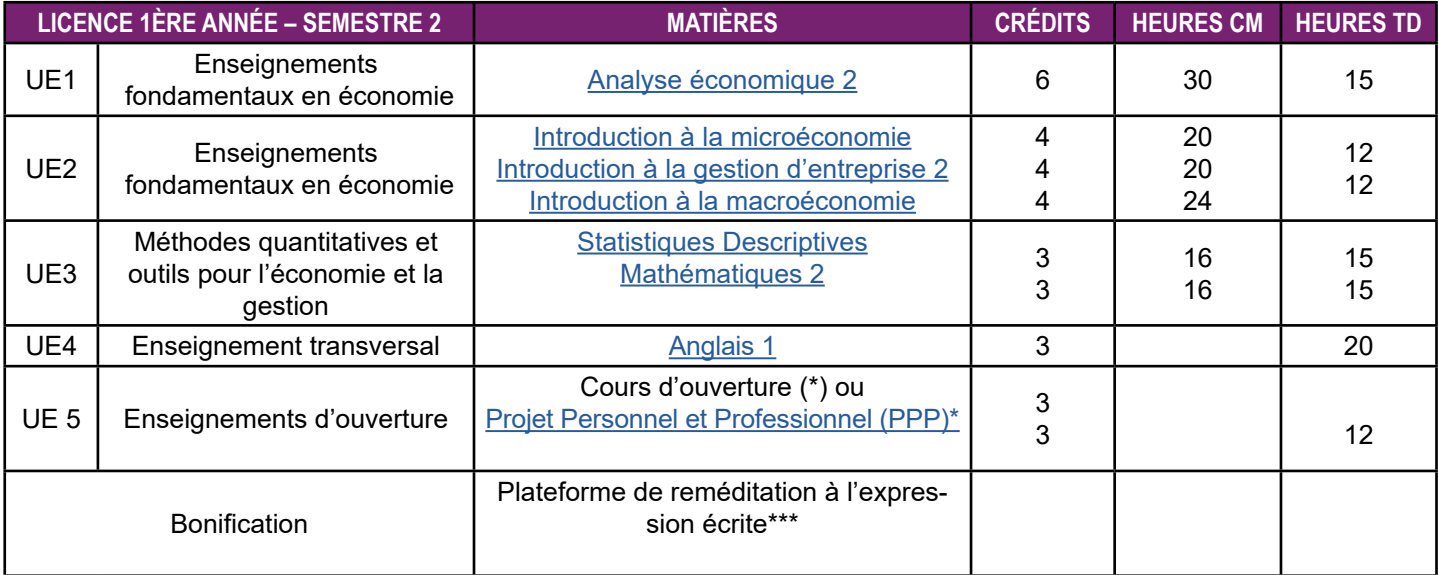

\* Les étudiants doivent obligatoirement choisir entre un cours d'ouverture et PPP. Les cours d'ouverture sont proposés par les autres composantes de l'UGA, le service de langues vivantes et le service des sports (voir liste web). Les étudiants doivent s'assurer de la compatibilité des horaires de ce cours avec ceux des cours obligatoires avant de faire leur choix.

Parmi les étudiant-e-s admis-e-s dans la formation avec la réponse «oui si» sur Parcours Sup, certain-e-s désigné-e-s à l'issue du jury de semestre 1 par le-la responsable pédagogique d'année doivent obligatoirement au semestre 2 suivre des séances de soutien dans deux matières possibles : Analyse économique et mathématiques. Ce soutien consiste en 6 séances supplémentaires de TD, soit 12 heures, pour chaque matière. Les évaluations effectuées dans le cadre de ces séances sont intégrées au contrôle continu.

<span id="page-2-0"></span>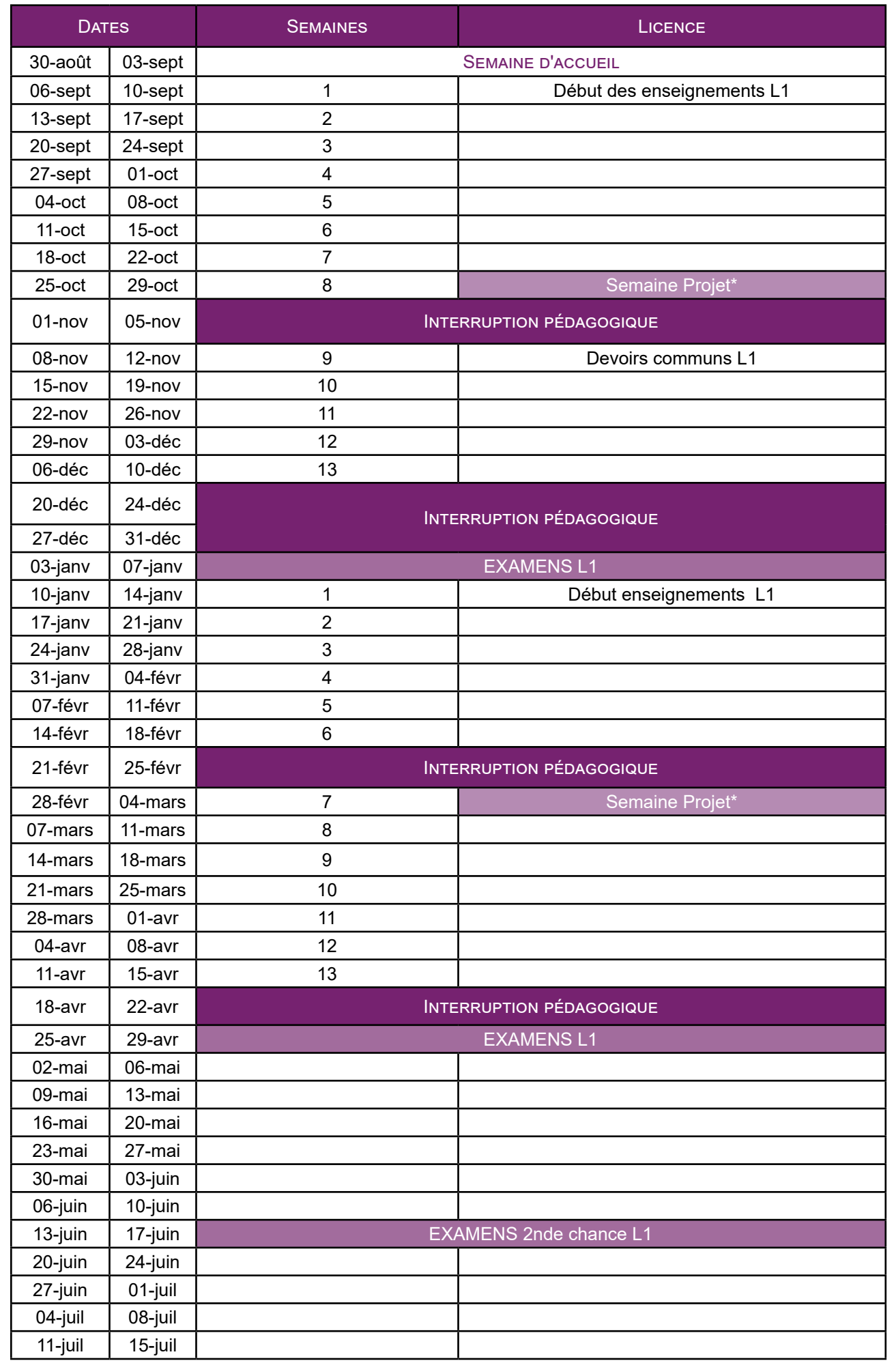

Métiers de la GRH :

assistant

Sur le site de Grenoble sur le site de Valence

 $\bigodot$ 

Gestion des ressources humaines et de la paie

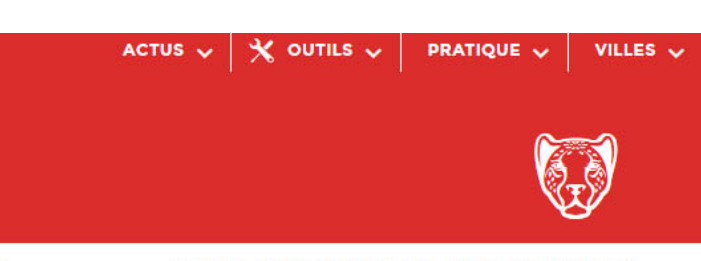

> Mon projet d'études et professionnel

<span id="page-3-0"></span>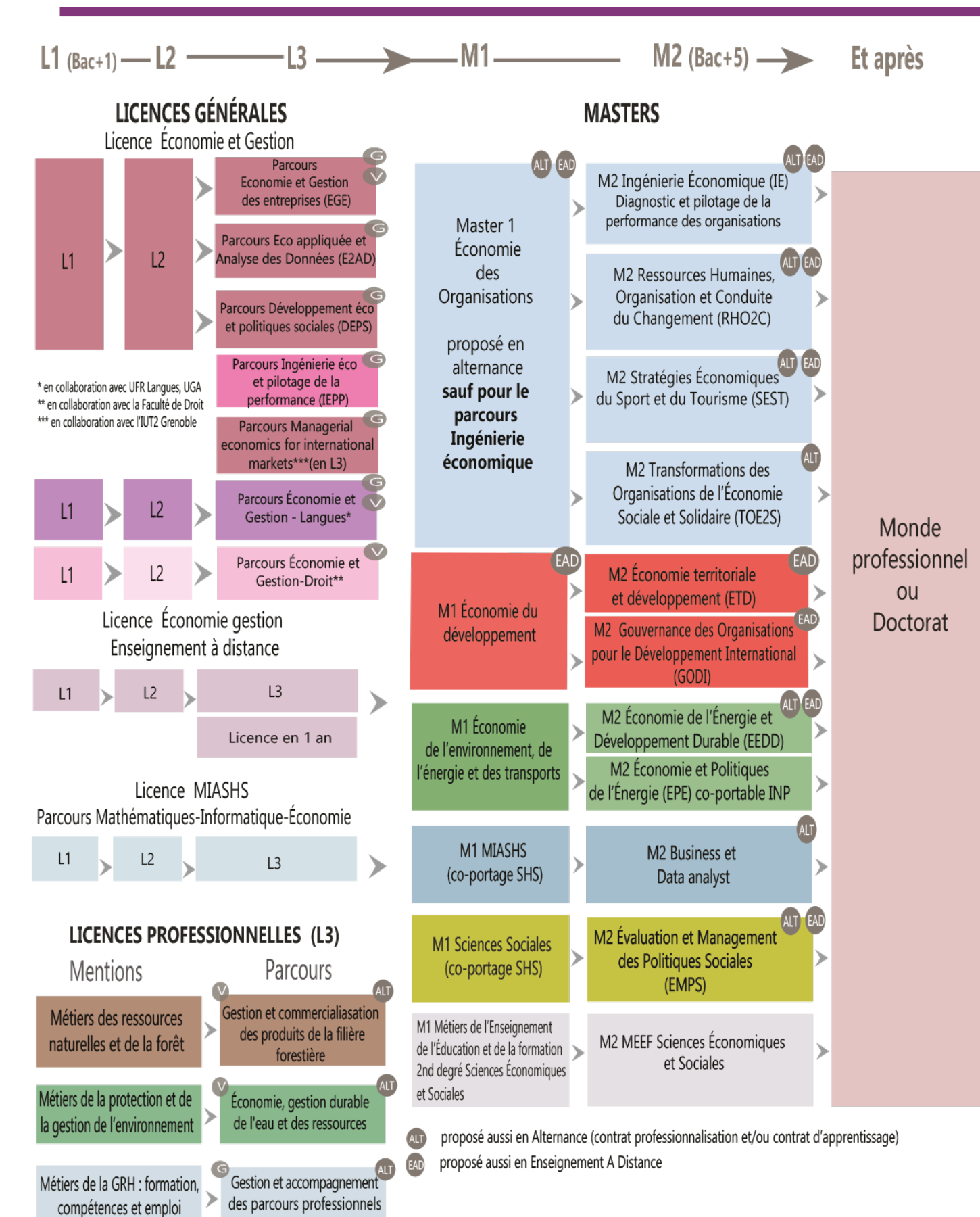

## **DE LA LICENCE AU DOCTORAT «LEO» VOTRE INTRANET ÉTUDIANT**

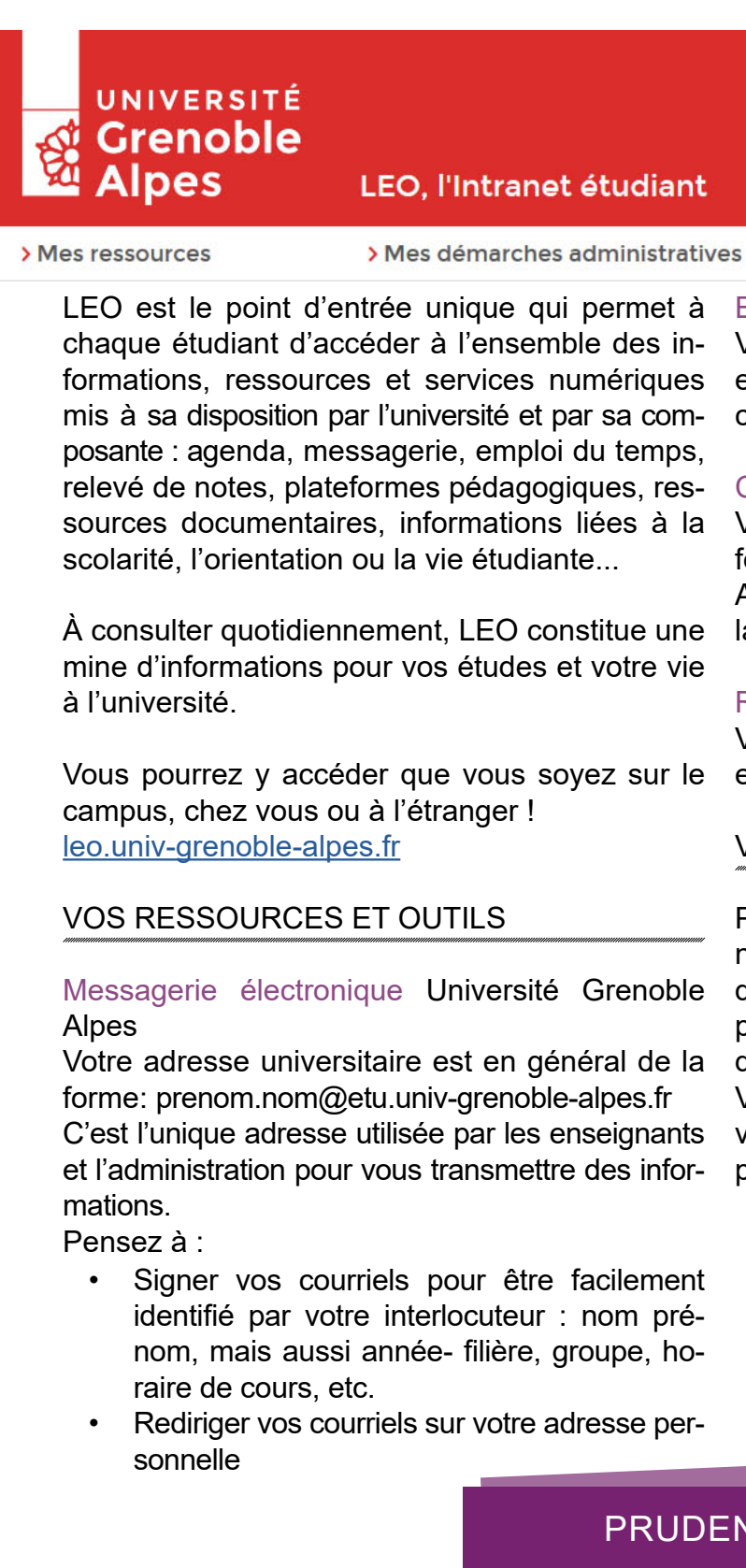

#### Emploi du temps en ligne

Vous pourrez consulter à tout moment votre emploi du temps, être informés rapidement des changements de salles, reports de cours...

#### Cours en ligne

Vous pourrez accéder à vos cours via les plateformes pédagogiques (Moodle, Chamilo et Alfresco…) et à la plateforme de formation en langues du service des langues.

#### Relevé de notes en ligne

Vous pourrez télécharger vos relevés de notes en fin de session.

#### VOS IDENTIFIANTS

Pour accéder à votre intranet et aux services numériques de l'université, vous avez besoin d'un nom d'utilisateur (identifiant) et d'un mot de passe. Ils vous seront fournis avec votre carte d'étudiant.

Vous avez ensuite 2 mois pour personnaliser votre mot de passe. C'est obligatoire et cela vous permettra de pouvoir le récupérer en cas de perte

### NCE EST MÈRE DE SÛRETÉ...

. Ne prêtez jamais vos identifiants numériques . Fermez votre session après avoir utilisé un ordinateur du libre-service

#### . Changez de mot de passe régulièrement

Si quelqu'un viole la charte avec vos identifiants (téléchargement illégal par exemple), c'est vous qui serez responsable et sanctionné (notamment privé d'accès aux ressources numériques de l'université).

## **DES ÉTUDES À L'EMPLOI**

#### Un espace de documentation

Un espace de documentation est à votre disposition pour tous les domaines de formation.

#### Dans cet espace

- Des psychologues de l'Éducation Nationale et Des ETC préparatoires à l'insertion professionnelle des conseillers en orientation et insertion professionnelle vous reçoivent sans rendez-vous et vous accompagnent dans votre projet de formation, votre orientation et votre préparation à l'insertion professionnelle.
- Des permanences spécifiques sont dédiées à l'insertion professionnelle. L'aide à la rédaction de CV et de lettre de motivation et à la recherche de stage est également organisée.

#### À votre disposition

- Des temps forts d'information sur les formations, les métiers, l'emploi
- Des forums Licences Professionnelles et Masters UGA / Faculté d'Économie en mars
- Des ateliers « bilan » personnalisés pour faire le point sur votre projet personnel et professionnel
- Des ateliers thématiques collectifs pour optimiser ses candidatures (optimiser son CV, rédiger sa lettre de motivation, se valoriser sur les réseaux sociaux) sur la construction de votre projet et la recherche de stages ou d'emploi (conférences, soirées métiers,…)
- Des ressources documentaires sur les formations, les métiers, les secteurs d'activité, l'emploi et les stages,
- Des ressources informatiques dont des logiciels d'aide à l'orientation et à l'insertion professionnelle sur des postes informatiques en accès libre !

Vous pourrez participer à :

• Des rencontres métiers : des témoignages de professionnels issus de différents secteurs d'activité et des stands pour échanger avec les professionnels, des étudiants et des responsables de formation

• Des Enseignement Transversaux à Choix (ETC) : dans le cadre de votre licence, vous pouvez choisir de réfléchir à votre projet, mettre à jour vos outils de candidature, vous initier à l'entrepreneuriat avec un large choix d'ETC.

Un stage est une occasion unique de mieux connaître la réalité de la vie professionnelle, de mûrir et consolider vos projets d'orientation et d'acquérir de nouvelles compétences. Il peut être une étape importante dans votre cheminement vers l'emploi en vous permettant d'enrichir vos expériences, de développer votre réseau et de mobiliser en situation les acquis de votre formation universitaire. C'est ainsi un gage de bonne insertion professionnelle et d'accroissement de votre employabilité.

Les stages non crédités optionnels sont possibles sur l'année universitaire (entre le 01/09 de l'année N et le 30/09 de l'année N+1) et en dehors des périodes de cours. Toutes les modalités pour effec- tuer un stage non crédité durant votre licence d'économie-gestion sont consultables ici.

Par ailleurs, des stages crédités optionnels sont possibles en L2 et en L3. Le choix au semestre 2 de L1 du module "Projet personnel et professionnel" (PPP) vous permettra de mieux vous armer dans vos démarches de recherches de stage.

Dans tous les cas, Pstage est l'application pour la saisie de votre convention et pour consulter une sélection d'offres de stage.<https://pstage-uga.grenet.fr/esup-pstage/stylesheets/stage/welcome.xhtml>

Dès la L2, vous aurez la possibilité d'effectuer un "stage exploratoire" crédité (2 ECTS) dans le cadre d'un cours d'ouverture. Celui-ci peut se dérouler selon deux modalités :

¾ de façon anticipée entre la L1 et la L2 c'est-à-dire sur la période de vacances estivales, crédité pour le

semestre 3

¾ ou bien de façon « perlée » sur la L2 (durant les interruptions pédagogiques et/ou les jours sans cours), pour les semestres 3 et 4.

La nature de ce stage doit vous permettre d'acquérir des compétences en rapport avec votre forma- tion. Dans tous les cas, vous devrez avoir l'accord de la commission de validation pour valider le stage que vous souhaitez effectuer dans le cadre du cours d'ouverture de L2. En outre, un tuteur professionnel doit être désigné pour le suivi sur le lieu de votre stage. Il peut être effectué indifféremment dans une entreprise, une associations ou une administration, le plus important étant les missions que vous aurez à charge.

Un rapport de stage devra obligatoirement être rédigé auquel l'enseignant referent de stage qui vous suivra attribuera une note tenant compte de la qualité de votre rapport ainsi que des retours de votre tuteur professionnel. En cas de note inférieure à 10, une seconde chance consistant dans la rédaction d'une nouvelle version du rapport vous sera offerte.

Une page moodle "Stage exploratoire de L2" permet de retrouver l'ensemble des documents utiles pour la démarche de recherche de stage, des explications sur les conditions de validation de votre proposition de stage ainsi que les formulaires afin d'adresser une telle proposition. Vous pourrez ainsi le faire dès le semestre 2 pour un stage entre la L1 et la L2.

Des réunions d'information auront lieu durant l'année universitaire pour répondre à vos questions Coordinatrice Stage en Licence : [radia.bouderbane@univ-grenoble-alpes.fr](mailto:radia.bouderbane%40univ-grenoble-alpes.fr?subject=)

### **Outils d'aide à la construction du parcours d'études et professionnel**

• PROSE : C'est un portail mettant à votre disposition différentes ressources pour vous accompagner à

construire votre projet de formation, de recherche de stage, ou d'expérience à l'international. Toutes les thématiques de l'orientation et de l'insertion professionnelle sont abordées : formations, dél'international...

bouchés, compétences, métiers et secteurs d'activité, stages, jobs, emplois, expériences en France et à

Quelles sont les ressources proposées sur PROSE ? Des sites web de référence, des bases de données, des documents numériques, des témoignages vidéos, des informations à consulter sur place (à l'Espace orientation de Grenoble), l'agenda de l'orientation et de l'insertion professionnelle, toute l'actualité de l'UGA sur les réseaux sociaux.

• Vous êtes étudiant à L'Université Grenoble Alpes, vous souhaitez prendre connaissance des évènements proposés à l'UGA, vous cherchez un stage, une alternance, un emploi, un job étudiant, ou souhaitez tout

- simplement devenir bénévole ? Trouvez sur Career Center UGA des milliers d'offres disponibles :
- La page mon orientation permet de découvrir les formations et leurs débouchés, les secteurs..

<https://univ-grenoble-alpes.jobteaser.com/>

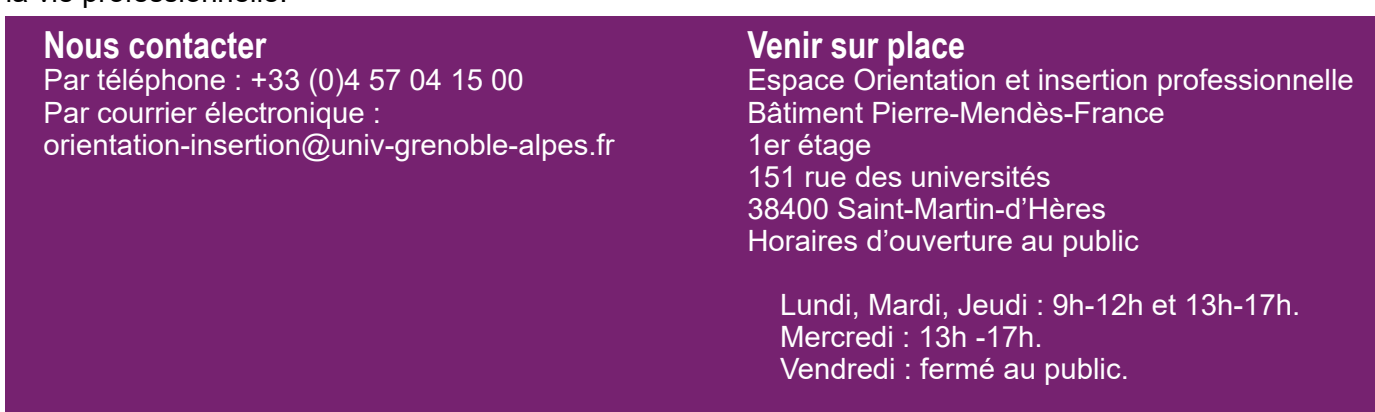

<span id="page-4-0"></span>Soucieuse de votre réussite, l'Université Grenoble Alpes vous aide à choisir et construire votre parcours de formation et à vous préparer au mieux à votre insertion professionnelle. Ouvert à tous les publics (étudiant, lycéen, adulte en reprise d'études...), l'espace «Orientation et Insertion Professionnelle» (OIP) vous accueille tout au long de l'année universitaire.

Notre équipe vous propose un ensemble d'actions d'accompagnement : pour construire progressivement votre parcours d'études, vous orienter, vous réorienter, comprendre le monde du travail et élaborer des projets professionnels, acquérir des expériences (stages, activités associatives, jobs…) et préparer votre entrée dans la vie professionnelle.

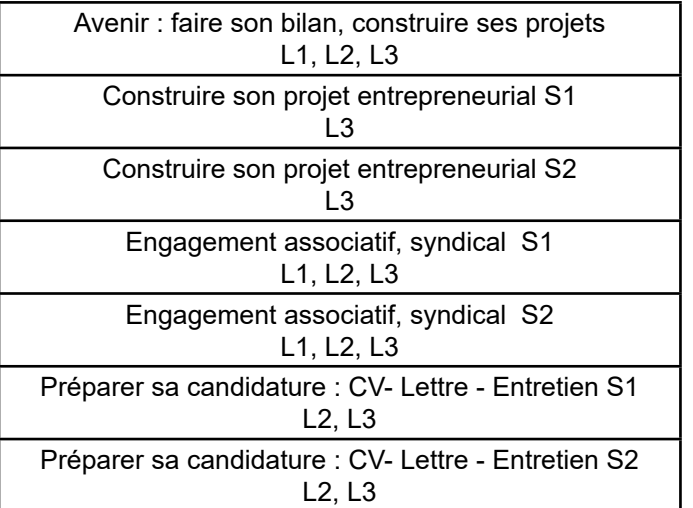

#### **Stage**

## **COURS DE REPRISE**

Des cours de reprise sont organisés au 2ème semestre dans 2 matières, «Analyse Economique 1» et «Mathématiques 1».

Leur but est de permettre aux étudiants qui n'ont pu suivre les enseignements du premier semestre ou ayant connu des difficultés dans ces deux matières, d'être mieux préparés à l'examen de seconde session.

semestre 1 sont repris. Les règles du contrôle continu (assiduité, travail personnel, participation) s'y appliquent.

Les étudiants qui ont validé la matière ou le semestre 1 n'ont pas le droit de s'inscrire.

Ces cours de reprise font l'objet d'une évaluation : Seules les notes supérieures à 10/20 seront retenues et intégrées à la moyenne sous forme d'une bonification identique à celle du sport ou des langues vivantes du 1er semestre, soit l'ajout à la moyenne générale du second semestre d'un nombre de points égal à 3 % de la note du module

semestre 2 augmenter de 0,45 point).

la bonification.

offertes :

- 
- Cette préparation se déroule sous forme de 6 séances de TD où les principaux thèmes abordés au
	-
	-
- (exemple : un étudiant obtenant la note de 15/20 en renforcement verra sa moyenne générale du
- Dans le cas d'une participation aux deux cours, c'est la moyenne des deux notes qui fera l'objet de
- Si vous souhaitez changer de filière au cours de votre 1ere année, différentes possibilités vous sont
	-
	-
	-
	-
	-
- Au premier semestre, le choix d'un enseignement transversal est obligatoire dans le cadre de l'UE
	-
- Ces ETC peuvent aussi servir à valoriser un engagement associatif ou syndical, (voir « Des études
- Ne tardez pas à faire votre choix car les places peuvent être limitées. Enfin, lors du choix de votre
	-
	-

Participer a[u module Tremplin](https://www.univ-grenoble-alpes.fr/fr/grandes-missions/orientation-et-insertion/se-reorienter/se-reorienter-au-cours-de-la-1re-annee/le-module-tremplin/le-module-tremplin-77409.kjsp) : une série de cours/ateliers vous permettant de mieux définir votre projet personnel et professionnel (octobre à janvier) Contacter la composante de l'UGA dans laquelle vous souhaitez vous réorienter au semestre 2 dès la fin du mois de novembre pour y déposer une demande. Se renseigner auprès d'autres établissements d'enseignement supérieur pour savoir si des inscriptions sont possibles en janvier.

Remplir son dossier sur Parcoursup à partir de Janvier pour une rentrée dans une autre filière de 1ere année en septembre.

Pour cela, il est possible de demander des informations et conseils à l'espace OIP ou/et auprès de votre enseignant référent ou/et du responsable pédagogique.

5. Cela peut être un cours de Langues, de Sport ou un autre type de cours dont la liste est sur le site de l'UGA.

Il est judicieux de choisir un cours de Langues, car il n'y a pas de cours de Langues obligatoire au semestre 1.

à l'emploi »).

ETC, vous devez vous assurer que votre emploi du temps est com- patible avec les horaires de l'ETC. Certains comportent une obligation d'assiduité, d'autres sont des cours magistraux sans contrôle d'assiduité.

Au deuxième semestre, dans l'UE 5, si vous décidez de ne pas participer au PPP (projet personnel et professionnel), il faudra choisir de la même façon un ETC ou sport ou langues. Pour toutes questions, s'adresser au Service des enseignements transversaux (SET) pour les ETC disciplinaires ou au service des langues ou au SIUAPS le cas échéant.

## **PASSERELLES / RÉORIENTATIONS**

## **ENSEIGNEMENTS TRANSVERSAUX À CHOIX (ETC)**

### **LES LANGUES ÉTRANGÈRES**

### **LES PROGRAMMES D'ÉCHANGES DANS UNE UNIVERSITÉ ÉTRANGÈRE**

Dans le cadre de conventions internationales ou d'accords ERASMUS+, les étudiants peuvent effectuer tout ou partie de leur troisième année de licence au sein d'une université européenne ou dans une université hors-Europe. Ce projet nécessite une préparation personnelle dès la première année en particulier en ce qui concerne le niveau de langue.

Le niveau standard est B2 pour la langue d'enseignement de l'université d'accueil. Pour les universités anglophones, un score au TOEFL ou autre test équivalent est souvent obligatoire.

La sélection, organisée en début de L2 (ou, exceptionnellement en début de L3 pour un départ en l'UGA. M1), prend en compte différents critères :

- Pour les départs Hors-Europe : les notes du Bac, de la L1, la motivation, la réussite en session initiale au S3 et S4.

- Pour les départs en Europe : les notes de L1, de S3, la motivation, la réussite en session initiale au S3 et S4.

En tant qu'étudiant en échange, vous devez vous inscrire à l'UGA avant votre départ (le coût de l'inscription est celui de l'UGA pas celui de l'université d'accueil). Vous devrez signer un contrat d'engagement qui précisera aussi les cours que vous devrez suivre dans votre université d'accueil. Ces cours devront être prédéterminés en commun accord avec le responsable de la «Mobilité étudiants» de la Faculté d'économie de Grenoble et enregistrés dans un contrat d'études qui devra être signé avant votre départ dans l'université d'accueil.

En cas de réussite, les crédits acquis seront validés dans le cadre de la licence économiegestion de la Faculté d'économie de Grenoble de

### VENEZ NOUS RENCONTRER !

À l'entresol du Bâtiment BATEG Faculté d'économie 1241, rue des résidences - 38400 St.-Martin-d'Hères [eco-relinter@univ-grenoble-alpes.fr](mailto:eco-relinter%40univ-grenoble-alpes.fr?subject=)

+ d'infos :<https://economie.univ-grenoble-alpes.fr/international/venir-a-grenoble/>

#### <span id="page-5-0"></span>Anglais

L'objectif du cours est de consolider vos compétences langagières en anglais et de vous amener à découvrir l'anglais de spécialité tant à l'oral qu'à l'écrit, afin de pouvoir communiquer aisément en contexte universitaire et professionnel

#### Autres langues étrangères

Dans le cadre de votre formation, vous pouvez suivre et éventuellement valider en option un cours de langue

Attention : iil vous appartient, en choisissant une option de langues étrangères, de vérifier votre inscription auprès des instances concernées et de vous assurer des conditions associées (assiduité, évaluation...).

+ d'infos : [https://economie.univ-grenoble-alpes.fr/](https://economie.univ-grenoble-alpes.fr/formations/formation-en-langues/) [formations/formation-en-langues/](https://economie.univ-grenoble-alpes.fr/formations/formation-en-langues/)

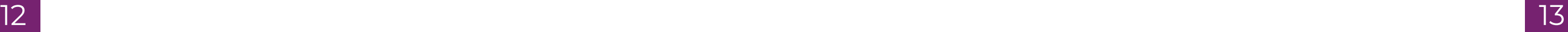

#### **PLATEFORME «PROJET VOLTAIRE»**

#### **DISPOSITIF L1+**

<span id="page-6-0"></span>Ce dispositif est un aménagement de la scolarité qui concerne les étudiants ayant reçu une réponse sur Parcoursup du type « oui si » (admission sous condition).

Au premier semestre, ce dispositif comporte trois aspects :

- Du soutien disciplinaire dans une ou plusieurs des 3 matières suivantes : Mathématiques, Analyse économique (AE), Techniques d'expression ecrites (TEE). 8 séances d'1h30 heures sont prévues par matière au cours du semestre.
- Un suivi individualisé par un enseignant référent (3 rendez-vous dans l'année pour faire le point et donner des conseils).
- Un tutorat régulier (disciplinaire et méthodologique) effectué par des étudiants de la Faculté d'Économie.

Les cours de soutien sont obligatoires et pas facultatifs. Ils feront l'objet d'une évaluation qui comptera en bonification dans la note d'évaluation continue de la matière de référence. Ils auront lieu le jeudi après-midi : les étudiants du dispositif souhaitant s'engager dans une activité extra-scolaire ou travailler à coté de leurs études doivent donc veiller à ce que cela se fasse en dehors de ce créneau.

Le dispositif est ensuite allégé ou maintenu au deuxième semestre selon le profil de l'étudiant.

#### **MODULE PPP**

Il est possible au semestre 2 de s'inscrire, pour l'UE 5 valant 3 ECTS, au module "PPP" (Projet Personnel et Professionnel), au choix avec un ETC, des langues ou du sport. Ce choix doit bien être indiqué lors de l'inscription pédagogique en ligne (IP Web).

Le module PPP comprendra 6 séances de 2 heures, accompagnées d'heures de travail personnel et en autonomie.

Les objectifs de ce PPP sont de mieux :

- Se connaître (qualités, compétences, savoir-être, formes d'intelligence, potentiel…)
- Cerner l'intérêt de la formation en économie et gestion et l'offre disponible de poursuites de formation
- Construire ses stratégies de choix d'études et d'options de cours
- Réussir son projet d'études et de professionnalisation.

Les cours prendront la forme d'ateliers collectifs et d'activités interactives pour faciliter l'introspection et la conscientisation de la marge d'action que l'étudiant a pour se donner les moyens de réussir son projet.

À l'issue de ce PPP, l'étudiant aura construit des outils lui permettant de commencer à concrétiser son projet professionnel.

L'évaluation se fera sous forme d'un cahier de bord individuel à remplir au fur et à mesure des séances et à rendre à la fin du cours.

## **LICENCE OPTION ACCÈS SANTÉ (L.AS)**

La Licence d'économie et gestion est une Licence avec Accès Santé (L.AS). Pour être candidat à une admission en deuxième année d'études de santé (médecine, maïeutique, pharmacie et/ou kinésithérapie) à l'issue de la première année de licence, il est nécessaire de valider au cours de l'année l'option Santé à la session initiale. L'inscription au concours d'admission en deuxième année d'études de santé nécessite une démarche particulière à effectuer au cours du second semestre de l'année universitaire.

- Temps consacré à l'entraînement<br>• Niveau final atteint
- Niveau final atteint
- Progression par rapport au niveau initial

L'option Santé équivaut à 10 crédits ECTS, se répartissant en 5 ECTS au premier semestre et 5 ECTS au second semestre :

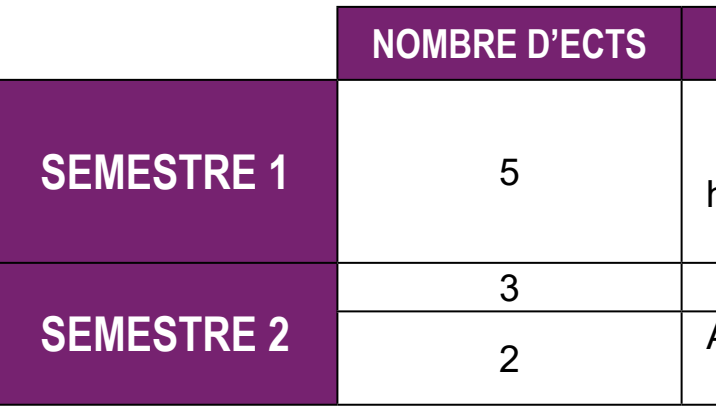

Sciences (physique-chimie, chimie organique, biochimie, biologie cellulaire, histologie et biologie du développement, biostatistiques)

3 Physiologie humaine

<sup>2</sup> Anatomie ou initiation à la connaissance du médicament

Les 10 ECTS de l'option Santé sont à valider en plus des 60 ECTS de la L1 d'économie et gestion. L'option Santé est un certificat d'université (CU). Les cours seront dispensés par les enseignants de la Faculté de médecine et de pharmacie sous une forme hybride, à distance et en présentiel. Les inscriptions se feront sur la base des candidatures au sous-voeu "Licence économie et gestion

avec option Santé" sur Parcours Sup.

L'option Santé est un ensemble d'UE dont la validation ne peut être obtenue par compensation avec d'autres UE de la licence.

Lorsqu'elle est validée, l'option Santé est définitivement acquise et ne peut être repassée. Il sera possible en L2 et en L3, si l'option Santé n'a pas été validée précédemment, de s'y inscrire à nouveau.

Pour tous renseignements, contacter : [scolarite-pass@univ-grenoble-alpes.fr](mailto:?subject=) Pour toute information : <https://medecine.univ-grenoble-alpes.fr/pass-las/las/>

### **OPTION SANTÉ**

Tous les étudiants de Licence d'économie et gestion ont un accès gratuit et systématique à la plateforme « Projet Voltaire ». Vous êtes inscrits de droit à la plateforme et vous recevrez en début d'année les identifiants nécessaires pour vous connecter. Si vous ne les recevez pas, contactez le référent « Projet Voltaire » (adresse ci-dessous).

Cette plateforme, accessible par tablette, ordinateur ou smartphone, est un outil d'amélioration de l'expression écrite. Vous avez ainsi le moyen de vous entraîner régulièrement afin de prendre conscience des fautes d'orthographe que vous faites régulièrement, et pouvoir les corriger. Un rappel des règles grammaticales -accord des participes passés, règles de conjugaison, etc.- est intégré à la plateforme et vous permettra ainsi de pouvoir à terme mieux maîtriser l'expression écrite.

Vous savez l'importance que la correction orthographique a, tant pour vos études que pour votre insertion professionnelle. Vous devez prendre conscience que vos difficultés ne sont pas insurmontables et qu'un entraînement régulier avec « Projet Voltaire » vous aidera à y remédier.

Dans le but de vous motiver à utiliser cet outil, une bonification est prévue qui valorisera les efforts effectués pendant l'année. La note obtenue sur la plateforme est obtenue à partir de trois critères :

La bonification sera calculée à partir de cette note, avec un minimum de 7, assortie d'un coefficient de 0,03. Sa valeur sera rajoutée à la moyenne du semestre 2. Par exemple : Une note de 5 : 0 point bonification Une note de 10 : 0,3 point de bonification Pour toute information complémentaire, contacter le référent « Projet Voltaire » : [herve.charmettant@univ-grenoble-alpes.fr](mailto:herve.charmettant%40univ-grenoble-alpes.fr?subject=)

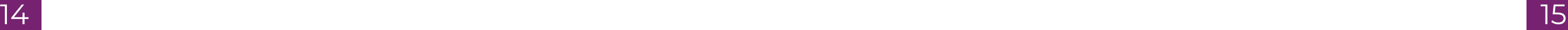

Les étudiants sont invités à lire attentivement le règlement d'études. Chaque année, un certain nombre d'étudiants sont confrontés à des difficultés faute d'avoir lu ce règlement ou de l'avoir mal interprété.

L'attention est particulièrement attirée sur les points suivants :

#### **L'évaluation continue**

La présence aux travaux dirigés (TD) est obligatoire. Dès lors qu'un étudiant comptera une absence non justifiée à une séance de TD, au cours d'un semestre, dans une matière, il aura une note de 0/20.

Cette note de 0 sera également attribuée en cas d'absence justifiée en TD (article 6-2 du RDE) si aucune évaluation n'a pu avoir lieu. En cas d'absences prolongées, pour raisons médicales en particulier, il appartient à l'étudiant de contacter l'enseignant afin d'envisager une évaluation alternative, si cela est possible.

Les étudiants doivent justifier leur(s) absence(s) en TD auprès de l'enseignant le plus rapidement possible. En cas d'absences longues, c'est le secrétariat de scolarité qui doit être prévenu. Les justificatifs admis sont présentés dans une liste publiée sur les pages moodle d'information de la scolarité.

Attention : lors de la session de seconde chance, les notes d'évaluation continue sont conservées, sauf lorsqu'il s'agit d'une matière à évaluation continue intégrale (anglais par exemple…). Par contre, en cas de redoublement, les notes d'évaluation continue ne sont pas conservées pour les UE non validées, même si ces notes étaient supérieures à la moyenne. L'étudiant doit obligatoirement repasser l'évaluation continue lors de l'année de redoublement.

#### **Inscription pédagogique (IP Web)**

L'inscription pédagogique est de la responsabilité des étudiants qui doivent se connecter dans les délais sur l'intranet afin de faire connaître leurs choix parmi les enseignements proposés. Cela concerne certaines UE de chaque année au sein desquelles des matières sont à choisir parmi une liste. C'est le cas, en particulier, en L3 pour ce qui concerne les "cours à choix".

C'est aussi le cas pour l'inscription aux cours d'ouverture prévus dans les enseignements des trois années de Licence. Ces cours sont au choix des étudiants entre : ETC, Sports, Langues, voire d'autres enseignements internes proposés selon les années (PPP, stage…).

#### **L'évaluation terminale**

La présence à toutes les évaluations terminales est obligatoire (voir article 6.2). Une seule absence considérée comme injustifiée par le responsable pédagogique, entraîne la mention «Défaillant». Celleci invalide le calcul de la moyenne au semestre et empêche par voie de conséquence, la réussite à l'année. L'inscription administrative à la session de l'examen de la seconde chance est obligatoire. Elle se fait au secrétariat de la licence dans les jours suivant les résultats de la session initiale.

L'étudiant ajourné en session initiale choisit librement les matières, de premier ou second semestre, à repasser en session de seconde chance, dite aussi session de rattrapage, à condition qu'elles n'aient pas été validées en session initiale. Il est possible de repasser en seconde chance une matière validée par compensation mais dont la note est inférieure à 10. Vous devez en informer le responsable d'année dans les 3 jours ouvrés après la publication des résultats du jury à l'aide d'un formulaire. Attention ! La note de seconde chance remplace obligatoirement la note de session initiale. Vous prenez donc un risque en renonçant au bénéfice de la compensation

En cas de doutes, il est conseillé de faire appel à votre responsible d'année pour avoir des explications précises sur les modalités de seconde chance.

#### **Passage en année supérieure**

Un système de compensation intégrale s'applique pour les notes obtenues :

- Les matières se compensent pour décider de la validation de l'UE.
- Les UE se compensent pour décider de la validation du semestre.
- Les semestres se compensent pour décider de la validation de l'année.
- Il est possible, sous certaines conditions (voir ci-dessus) de renoncer à la compensation dans un semestre ou une UE pour améliorer sa note, à l'issue de la session initiale.
- Certains étudiants redoublants et ayant validé une UE souhaitent parfois repasser une matière pour améliorer la note de l'année précédente. Ceci n'est pas permis par le règlement des études.

[Le règlement des études de Licence est accessible ici](https://formations.univ-grenoble-alpes.fr/fr/catalogue-2021/licence-XA/licence-economie-et-gestion-IC1ULASO/parcours-economie-et-gestion-grenoble-IKFDEHJA.html)

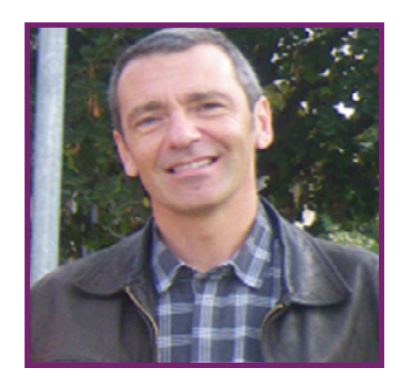

## <span id="page-7-0"></span>**POINTS IMPORTANTS DU RÉGLEMENT DES ÉTUDES VOS INTERLOCUTEURS POUR LA L1 ÉCO-GESTION**

[Hervé Charmettant](mailto:herve.charmettant%40univ-grenoble-alpes.fr?subject=) Directeur de la mention Licence économie gestion

#### Plus d'informations sur le secrétariat

#### ACCUEIL AUX PUBLICS

Lundi, mardi et jeudi de 8h30 à 12h00 et de 14h00 à 16h00 Mercredi et vendredi de 8h30 à 12h00

En dehors des horaires d'ouverture, merci de vous adresser à l'accueil du bâtiment

Licence 1re année [eco-scolarite-l1-ecog@univ-grenoble-alpes.fr](mailto:eco-scolarite-l1-ecog%40univ-grenoble-alpes.fr%0D?subject=) +33 (0)4 76 74 28 25

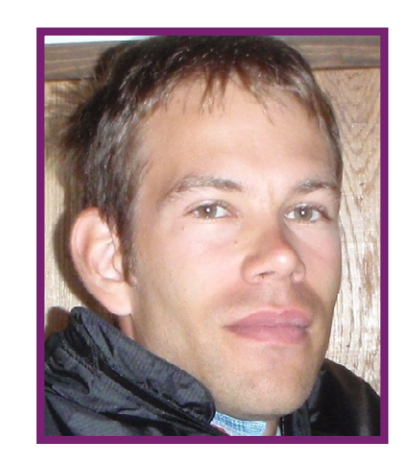

[Antoine Clerc](mailto:antoine.clerc%40univ-grenoble-alpes.fr?subject=) Responsable pédagogique de la L1

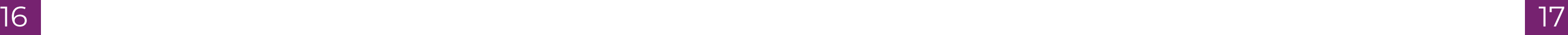

### **Analyse économique 1 : Les faits et les pensées**

#### <span id="page-8-0"></span>Contrôle des connaissances

Évaluation continue et Évaluation Terminale

#### Objectifs du cours

Capacité à expliciter les mécanismes économiques, construire un propos argumenté et critique sur des problématiques liées au fonctionnement économique, en mobilisant les apports de différentes théories.

#### **Contenu**

#### Cours magistral

Émergence de l'économie politique comme champ de savoir autonome

- Les réflexions des précurseurs de la problématique de la coordination des activités économiques du 16ème siècle au siècle des Lumières, émergence de la problématique libérale dans ses dimensions économiques et politiques.
- Les économistes classiques : valeur, répartition, accumulation et contradictions de la croissance dans le déploiement du capitalisme (Smith, Ricardo, Say, Marx...), controverses.

L'objectif principal du cours est de donner à tou te s les étudiant e s de L1, quelle que soit leur série de Bac, une « culture socio-économique générale ». Cela signifie :

10 séances de TD organisées en suivi de la progression du cours, pour approfondir les thématiques centrales, lire et comprendre le propos des auteurs, avec un apport méthodologique pour la construction de propos argumentés visant la dissertation.

#### Bibliographie de référence

- G. Vallet(2020), *Auteurs et grands courants de la pensée économique*, PUG
- G. Deleplace (2018), *Histoire de la pensée économique*, Dunod
- H. Denis (2016), *Histoire de la pensée économique*, PUF
- S. Ferey et S. Rivot (2019), *Histoire de la pensée économique*, Pearson

### **Questions économiques contemporaines 1**

#### Contrôle des connaissances

Évaluation continue et Évaluation Terminale

#### Objectifs du cours

• acquérir des connaissances de base sur les grands phénomènes économiques actuels ;

- 
- comprendre les débats sur l'interprétation (théorique et politique) de ces phénomènes ;
- socio-économiques, devenues aujourd'hui des questions de société majeures.

• savoir utiliser l'information statistique pour aborder ces phénomènes économiques ;- savoir argumenter et développer un point de vue argumenté et illustré, autour de grandes questions

Les TD, en plus d'aider à la compréhension et l'approfondissement des thématiques abordées en CM, aideront à l'acquisition de savoir-faire et de réflexes méthodologiques, pour la rédaction d'une dissertation principalement.

#### **Contenu**

Le cours est composé de quatre grands thèmes qui peuvent changer selon l'actualité socio-économique, autour des questions des croissance économique et d'écologie ; des évolutions du travail, emploi, chômage ; de formes productives telles que les organisations de l'économie sociale et solidaire ; des politiques économiques (relance, austérité), etc. ; des évolutions de notre système de protection sociale, etc.

#### Bibliographie de référence

CLERC, D. (2020), *Déchiffrer l'économie*, Paris, La Découverte. MARIS B. (2003), *Antimanuel d'économie* (tomes 1 et 2), Editions Bréal RAVEAUD G. (2018), *Économie, on n'a pas tout essayé*, Paris, Le Seuil. VALLET, G. (2016), *Économie : les grandes notions*, collection optimum, ellipses. Broché CEPII, *L'économie mondiale 2021*. La Découverte, « Repères », 2020, 128 pages. ISBN : 9782348064111.

Le site du magazine Alternatives économiques (aussi disponible sur CAIRN)

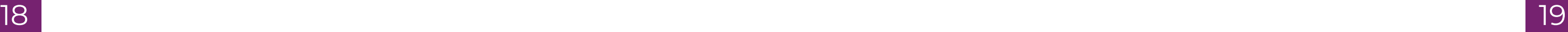

#### **Histoire des faits économiques et sociaux**

#### <span id="page-9-0"></span>Contrôle des connaissances

Évaluation Terminale.

#### Objectifs du cours

Le but de ce cours est de permettre aux étudiants d'acquérir une culture historique des phénomènes économiques et sociaux qui ont marqué l'histoire du capitalisme afin de mieux appréhender les enjeux du monde contemporain, en particulier la mondialisation et les dernières crises économiques internationales.

#### **Contenu**

Ce cours offre une approche globale de l'histoire économique et sociale des pays intégrés au mode de production capitaliste à partir du quinzième siècle. Seront étudiées les raisons précises de l'industrialisation précoce des pays dits du « Centre » et le retard de ceux de la « Périphérie ». Puis, il s'agira de s'interroger sur les origines de la mondialisation des échanges, sur les particularités de la globalisation actuelle, avant d'analyser les causes de la multiplication des crises économiques depuis deux siècles. Les 4 grandes parties du cours sont les suivantes :

- I.Les origines du capitalisme II.Les révolutions industrielles III.La mondialisation des échanges
- IV.L'Etat face aux crises économiques
- Bibliographie de référence

BAIROCH PAUL (2005), *Mythes et paradoxes de l'histoire économique*, La Découverte, Paris. BAROU VINCENT, BURIDANT JÉRÔME (2016), *Histoire des faits économiques*, Bréal, Paris. BRASSEUL JACQUES (2019), *Petite histoire des faits économiques (des origines aux subprimes)*, Armand Colin, Paris.

MAZEROLLE FABRICE (2020), *Histoire des faits économiques*, De Boeck. NOREL PHILIPPE (2017), *L'Histoire économique globale*, Seuil, Paris.

#### Contrôle des connaissances

Évaluation Terminale

#### Objectifs du cours

Le semestre 1 est consacré aux apports classiques. Il a pour objectif de présenter progressivement les organisations et les entreprises comme forme particulière d'organisation. Le principe est de combiner approches théoriques de la structure des entreprises avec ses grandes fonctions (gestion de la production, du personnel et performance). L'entreprise sera appréhendée dans son environnement afin d'introduire les questionnements alternatifs du management des organisations.

#### **Contenu**

Les apports classiques en sciences de gestion

Cours 1. La Gestion dans l'Histoire Cours 2. Des théories classiques à la gestion des ressources matérielles Cours 3. Des théories des relations humaines à la gestion du personnel Cours 4. Des théories de la contingence à l'organisation de l'entreprise Cours 5. Des outils de gestion à la performance

Cours 6. La Gestion autrement

#### Bibliographie de référence

M. CAPRON, F. QUAIREL LANOIZELEE (2015), *L'entreprise dans la société*, Repères, La Découverte, Paris.

J-M SAUSSOIS (2019), *Théories des organisations*, Repères, La Découverte, Paris. P. WIRTZ (2019), *Les meilleures pratiques de gouvernance d'entreprise*, Repères, La Découverte, Paris.

DAUPHINE RECHERCHES MANAGEMENT (2019, 2020, 2021), *L'état du management*, Repères, La Découverte, Paris.

V. GALLEGO, J. MOUTTE, J. REYSZ (2012), *Initiation à la gestion des entreprises*, PUG, Grenoble.

### **Mathématiques 1**

#### <span id="page-10-0"></span>Contrôle des connaissances

Évaluation continue et Évaluation Terminale

#### Objectifs du cours

Il s'agit de donner/rappeler à tous les étudiants les outils mathématiques d'analyse les plus couramment utilisés par les économistes : fonctions numériques, dérivées, optimisation. Ces outils seront de plus replacés dans un contexte de formalisation de questions économiques.

#### **Contenu**

- Résolution d'équations
- Fonction numérique d'une variable
- Fonctions classiques : Logarithme, Exponentielles, puissances
- Notion de dérivée, approximation affine.
- Recherche d'extrema.
- Suites classiques (arithmétique, géométrique, arithmético-géométrique)

#### Bibliographie de référence

DORIER J.L., M. DUC-JACQUET, *Mathématiques pour l'économie et la gestion*, Editions Gualino. VERLANT B., *BTS informatique de gestion : Analyse et algèbre*, Collection Sigma. Editions Foucher. VERLANT B., SAINT PIERRE G., *BTS comptabilité et gestion des organisations : Mathématiques*, Collection Sigma. Editions Foucher.

- Maîtriser la communication numérique
	- ¾ Comprendre les différents modes de communication
	- ¾ Distinguer vie privée/vie professionnelle
	- ¾ Utiliser la communication électronique à bon escient
- Comprendre les enjeux de la sécurité
	- ¾ Gérer son/ses identité(s) numérique(s) (respect de la vie privée, droit, …)
	- ¾ Sécuriser son espace de travail local et distant
	- ¾ Sécuriser ses données personnelles et professionnelles
- S'informer en ligne
	- ¾ Rechercher de l'information avec une démarche adaptée
	- $\triangleright$  Évaluer les résultats d'une recherche
	- $\triangleright$  Évaluer la pertinence des informations trouvées en ligne (hoax, fake news, ...)

DOWLING E.T, *Mathématiques pour économistes*, série Schaum

### **Compétences numériques 1**

### Contrôle des connaissances

#### Évaluation Terminale

#### Objectifs du cours

Ce cours s'articule avec le cours de 2ème année pour permettre l'acquisition des compétences numériques référencées au niveau européen, et des compétences plus pointues répondant aux usages dans la filière Économie-Gestion. En première année, les compétences utiles pour communiquer et travailler à distance, pour gérer des données informatiques que ce soit au niveau personnel mais aussi au niveau des systèmes d'informations (SI) des entreprises pour toutes les tâches professionnelles. Ce programme de L1 est théorique et permet d'acquérir la Culture Numérique nécessaire à des usages personnels et professionnels de l'outil informatique.

#### **Contenu**

En 1ère année, les principales compétences abordées sont :

#### Bibliographie de référence

MENESR (2017), *Site national de PIX*. [En ligne]. https://pix.fr/ (consulté le 24/6/2021).

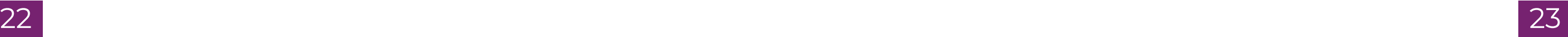

### **Analyse économique 2**

<span id="page-11-0"></span>Contrôle des connaissances

Évaluation continue et Évaluation Terminale

#### Objectifs du cours

Capacité à expliciter les mécanismes économiques, construire un propos argumenté et critique sur des problématiques liées au fonctionnement économique, en mobilisant les apports de différentes théories. Capacité à rédiger une dissertation

#### **Contenu**

#### Cours magistral

La régulation de l'activité économique : controverses entre l'approche libérale et l'approche keynésienne, développements contemporains.

- Les fondements du libéralisme des néoclassiques, problématique, méthode, démarche microéconomique et transposition à la macroéconomie.
- Keynes et la régulation politique de l'économie.
- Introduction aux renouvellements contemporains de la controverse entre orthodoxie et hétérodoxie en économie.

10 séances de TD organisées en suivi de la progression du cours, pour approfondir les thématiques centrales, lire et comprendre le propos des auteurs, avec un apport méthodologique pour la construction de propos argumentés visant la dissertation. Entraînement à la dissertation

#### Bibliographie de référence

- J. GÉNÉREUX (2021), *Économie Politique*, tome 1,2,3, Hachette supérieur,
- G. VALLET (2020), *Auteurs et grands courants de la pensée économique*, PUG
- G. DELEPLACE (2018), *Histoire de la pensée économique*, Dunod
- H. DENIS (2016), *Histoire de la pensée économique*, PUF
- S. FEREY ET S. RIVOT (2019), *Histoire de la pensée économique*, Pearson

#### Contrôle des connaissances

Évaluation continue et Évaluation terminale

#### Objectifs du cours

À l'issue de ce cours les étudiants savent :

• Appréhender les décisions du consommateur et du producteur à la manière d'économistes en

- Expliquer l'approche microéconomique (ses méthodes et ses hypothèses fondamentales),
- formulant de façon mathématique la décision que doit prendre chaque acteur,
- tités échangées,
- le bien-être de la société,
- Donner des exemples de défaillances de marché

#### **Contenu**

• Calculer le prix d'équilibre d'un marché, identifier les événements susceptibles d'impacter ce prix (baisse des coûts de production, ouverture à un nouveau marché ou encore intervention de l'État), et expliquer les conséquences de ces événements sur le prix d'équilibre et les quan-

• Calculer le surplus du consommateur, du producteur et l'impact d'une intervention de l'État sur

Partie 1 – Qu'est-ce que l'approche microéconomique ? Chapitre 1 – La méthode microéconomique Chapitre 2 – Hypothèses fondamentales de la microéconomie

Partie 2 – La concurrence pure et parfaite : un modèle de référence

- Chapitre 1 Théorie du consommateur
- Chapitre 2 Théorie du producteur
- Chapitre 3 Équilibre partiel et changement d'équilibre
- Chapitre 4 Économie du bien-être
- Partie 3 Que se passe-t-il lorsqu'on s'écarte du modèle de concurrence pure et parfaite ? Chapitre 1 – Intervention de l'État Chapitre 2 – Défaillances de marché

Le cours magistral utilise des exemples et des approches graphiques afin de présenter les notions fondamentales de manière intuitive aux étudiants. Les exercices de TD portent sur des questionnements actuels des économistes et font le lien entre les notions fondamentales présentées en CM et des questions d'actualité.

#### Bibliographie de référence

BAECHLER, KRUGMAN, WELLS (2019), *Microéconomie*, De Boeck. ALGAN Y. (2018), *L'économie*, ebook COREECON, <https://core-econ.org/the-economy/book/fr/text/0-3-contents.html>

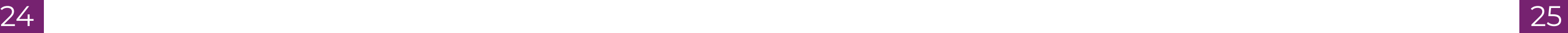

### **Introduction à la gestion d'entreprise 2**

#### <span id="page-12-0"></span>Contrôle des connaissances

Évaluation Terminale et Évaluation continue

#### Objectifs du cours

Le semestre 2 est dédié aux pratiques contemporaines en sciences de gestion.

Il se concentre sur les enjeux contemporains du management. L'objectif de ce semestre sera de se construire une culture économique et managériale par des exemples pratiques afin de comprendre les enjeux et défis des entreprises d'aujourd'hui. Pour cela seront donc étudiées les dynamiques entrepreneuriales et les modalités du management, lesquelles intégreront les problématiques de gouvernance et de Responsabilité Sociale des Entreprises, qui se déclinent alors en choix stratégiques dont orientation marché et marketing

#### **Contenu**

Les apports contemporains en sciences de gestion

Cours 1. Les dynamiques entrepreneuriales Cours 2. Les métiers du manager Cours 3. La gouvernance Cours 4. La RSE Cours 5. Les stratégies Cours 6. Le marketing

Les séances de TD seront constituées d'études de cas d'entreprises suivant les thématiques abordées en cours d'année

#### Bibliographie de référence

M. CAPRON, F. QUAIREL LANOIZELEE (2015), *L'entreprise dans la société*, Repères, La Découverte, Paris.

J-M SAUSSOIS (2019), *Théories des organisations*, Repères, La Découverte, Paris.

P. WIRTZ (2019), *Les meilleures pratiques de gouvernance d'entreprise*, Repères, La Découverte, Paris.

Introduction : A l'origine de la Comptabilité Nationale : no bridge et fine tuning Chapitre 1 : La production comme source de richesse : mesure et interrogations Chapitre 2 : Les diverses utilisations de la production : l'équilibre au bout du compte Chapitre 3 : Les flux de revenus : distribution et redistribution de la richesse Chapitre 4 : La France dans l'économie mondiale : les comptes avec l'extérieur Conclusion : De la Comptabilité Nationale à la macroéconomie : retour vers le futur

DAUPHINE RECHERCHES MANAGEMENT (2019, 2020, 2021), *L'état du management*, Repères, La Découverte, Paris.

V. GALLEGO, J. MOUTTE, J. REYSZ (2012), *Initiation à la gestion des entreprises*, PUG, Grenoble.

### **Introduction à la macroéconomie**

#### Contrôle des connaissances Évaluation Terminale

#### Objectifs du cours

• Avoir la capacité à comprendre l'information économique sur la conjoncture et la croissance,

• Avoir une connaissance des grandes fonctions économiques, des catégories d'agents, des

- en particulier les données issues des comptes nationaux de source INSEE
- mécanismes comptables et leur interprétation économique
- lités, etc.)
- proche du circuit économique

#### **Contenu**

• Connaître avec une perspective critique les grands indicateurs de la Comptabilité Nationale et les confronter à des enjeux contemporains (développement durable, dématérialisation, inéga-

• Acquérir les bases pour suivre les cours de Macroéconomie de L2 avec une première ap-

#### Bibliographie de référence

S. PERCHERON (2018), *Macroéconomie et Comptabilité Nationale*, Collection "Les bases", Editions Ellipses J-P PIRIOU, J. BOURNAY, V. BIAUSQUE (2019), *La Comptabilité Nationale*, Collection "Repères", La Découverte

OFCE (2022), *L'économie française 2021*, Collection "Repères", La Découverte CEPII (2022), *L'économie mondiale 2021*, Collection "Repères", La Découverte

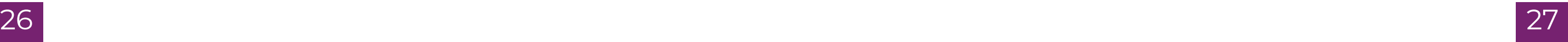

### **Statistiques descriptives**

#### <span id="page-13-0"></span>Contrôle des connaissances

Évaluation Terminale et Évaluation continue

#### Objectifs du cours

Le cours vise à présenter les outils élémentaires permettant la description de données. Une place importante est réservée à l'interprétation des résultats.

#### **Contenu**

- Population statistique, étude d'un caractère
- Étude de 2 caractères simultanés : notion de liaison, de dépendance et de corrélation linéaire
- Régressions : régressions linéaire, logarithmique, exponentielle, puissance
- Indices simples et indices synthétiques (Laspeyres et Paasche).

#### Bibliographie de référence

PY B. (1995), *Statistique Descriptive*, Economica. GIARD V. (1995), *Statistique Appliquée à la gestion*, Economica. BAILLY P (1999), *Statistique Descriptive*, PUG

### **Mathématiques 2**

#### Contrôle des connaissances

Évaluation Terminale et Évaluation continue

#### Objectifs du cours

Le but est d'acquérir une bonne pratique des outils mathématiques du calcul financier et d'algèbre linéaire les plus couramment utilisés par les économistes : principe d'actualisation, étude des systèmes d'équations linéaires, base du calcul matriciel.

#### **Contenu**

Mathématiques financières : principe de l'actualisation, intérêts simples et composés, étude de la rentabilité d'un investissement, construction du tableau d'amortissement d'un emprunt. Algèbre linéaire : Etude générale des systèmes d'équations linéaires, matrices et déterminants, résolution de systèmes d'équations linéaires par la méthode matricielle, applications du calcul matriciel

#### Bibliographie de référence

EDWARDT T., DOWLING Ph.D., *Mathématiques pour l'économiste*, Série Schaum FERRER O., *Maths pour économistes*, vol.1, De Boeck éditions SIMON C., BLUME L., *Mathématiques pour économistes*, De Boeck éditions DORIER J.L, DUC JACQUET M., *Mathématiques pour l'économie et la gestion*, Editions Gualino

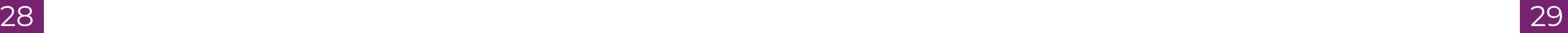

### **Anglais 1**

#### <span id="page-14-0"></span>Contrôle des connaissances

Évaluation continue en session initiale et évaluation terminale en seconde chance

#### Objectifs du cours

L'objectif du cours est de consolider vos compétences langagières en anglais et de vous amener à découvrir l'anglais de spécialité (anglais de l'économie et de la gestion) tant à l'oral qu'à l'écrit, afin de pouvoir communiquer aisément en contexte spécialisé (en lien avec votre discipline). Afin de progresser, vous pouvez travailler votre anglais en autonomie en suivant les liens indiqués sur les pages "Formation en langues" du site internet de la faculté. Votre objectif est d'atteindre le **niveau B2** dans les 5 compétences du CECRL en fin de L3.

#### **Contenu**

Tou.te.s les étudiant.e.s suivent un enseignement d'anglais de l'économie et de la gestion de 20h par semestre, du S2 (LEG1) au S6 (LEG3). Le cours, conçu en fonction de la grille des niveaux de compétence du CECRL, s'articule autour de plusieurs axes :

- Compréhension écrite et orale (étude de documents écrits, oraux et vidéo en langue anglaisetraitant de questions économiques et sociales et des problèmes liés à l'entreprise et à la finance).
- Expression orale, entraînement à la prise de parole individuelle en continu à partir de notes.

#### Bibliographie de référence

Le sport et l'EPS à l'université visent le développement social et citoyen, le bien-être et la santé des étudiants, la mobilisation de ressources pour enrichir sa motricité, l'appropriation du patrimoine culturel constitué par les activités physiques, sportives et artistiques. Ces cours permettent de découvrir ou d'approfondir l'activité choisie\*

#### **Contenu**

Pour les cours, vous devez obligatoirement vous munir de la version imprimée de l'ouvrage *English for Business Studies*, *A course for Business Studies* and *Economics Students*, Ian MacKenzie, Cambridge University Press, « third edition », 2010 (couverture jaune).

## **LES ACTIVITÉS SPORTIVES ET ARTISTIQUES**

La pratique sportive et artistique est intégrée dans le cursus universitaire dans le cadre du LMD. Choix d'un grand nombre d'activités physiques et sportives : Handisport, Athlétisme, Aviron, Badminton, Basket-ball, Boxe Française, Corps et Santé, Course d'Orientation, Danse (Classique, Hip-Hop, contemporaine,Latines, Modern-Jazz), Escalade, Football Féminin & Mas- culin, Gym - Trampoline, Handball Féminin & Masculin, Judo/Jujitsu, Karaté, Musculation, Natation, Rugby Féminin & Masculin, Ski alpin, Snowboard, Ski nordique, Tennis, Tennis de table, Tir à l'arc, Vol- ley-Ball Féminin, Masculin et mixte, VTT, Water Polo.

#### Objectif du cours

Les contenus développés prennent en compte les dimensions motrices, techniques, tactiques, stratégiques, réglementaires, artistiques, culturelles, historiques, les habiletés mentales…

Des compétences transversales sont également mises en œuvre pour accompagner les étudiants dans leur parcours de formation. Elles sont définies autour de 4 enjeux fondamentaux : • MÉTHODOLOGIE : Acquérir des méthodes pour progresser dans sa pratique et gagner en

- autonomie.
- SANTÉ : Prendre soin de soi pour améliorer sa santé dans le respect de sa personne.
- CITOYENNETÉ : S'engager vers les autres pour favoriser le vivre-ensemble.
- OUVERTURE : S'ouvrir au monde par une démarche curieuse, mobile et créative.

#### Contrôle des connaissances

L'évaluation se fait en contrôle continu. Ces cours permettent de découvrir ou d'approfondir l'activité choisie. L'approche pédagogique s'inscrit dans une logique de connaissance de soi, des autres et de son environnement.

### Plus d'infos

Permanence lundi, mardi, jeudi, vendredi de 12h15 à 14h et le mercredi de 11h à 13h

Galerie des Amphis (Pierre Mendès France) 151, rue des Universités Domaine Universitaire

[suaps-degshs@univ-grenoble-alpes.fr](mailto:suaps-degshs%40univ-grenoble-alpes.fr?subject=) - Marie-Pierre MARGERY - 04 76 82 41 06

<https://suaps.univ-grenoble-alpes.fr/>

### **VIE ASSOCIATIVE – BDE ECOG**

<span id="page-15-0"></span>Le Bureau Des Etudiants (BDE) est une association dont l'objectif est d'assurer une bonne intégration des élèves d'éco-gestion. Cette association est composée d'un président, d'un vice-président, d'un trésorier, d'une secrétaire, d'un vice président partenariat, d'un vice président communication, d'un vice président animation, d'un vice président soirée et d'un vice président conférence.

Dès le début de l'année, une journée d'intégration est organisée afin d'accueillir les étudiants pour leur permettre de se rencontrer au travers de différentes activités. Une soirée d'intégration clôture cette journée d'activité.

Notre association met également en place différents partenariats afin d'obtenir des activités à prix réduit ou des réductions pour les étudiants. Ces partenariats permettent également de faire connaître le BDE. Nos principaux partenaires sont SOS apéro, SOS pizza et festidream.

Tout au long de l'année, les principales activités du BDE sont :

30 Sonsuler to site web : <u>Inteps.// Conforme.amv</u> grenoble depending Pour en savoir + consulter le site web : [https://Économie.univ-grenoble-alpes.fr/](https://economie.univ-grenoble-alpes.fr/)

- la mise en place d'une bonne cohésion entre ses membres
- la recherche de nouveaux partenariats
- l'organisation de soirées ouvertes à tous
- la gestion de la communication afin que tous les étudiants soient informés des différents
- évènements.

Nos moyens de communication sont la distribution et le collage d'affiches, les stands présents dans la galerie des amphis, mais aussi les réseaux sociaux, notamment Facebook.

Outre les soirées, nous organisons également d'autres évènements, d'autres activités comme des laser games, des blind tests, des beer pong, sans oublier le week-end d'intégration en début d'année.

Nous nous associons également avec d'autres BDE pour organiser des événements ou activités en commun pour, par exemple mettre en concurrence, à travers un jeu, les deux filières, ou tout simplement pour organiser une soirée commune

Président : Jules Roux

[jules.roux@univ-grenoble-alpes.fr](mailto:jules.roux%40univ-grenoble-alpes.fr?subject=)

<https://fr-fr.facebook.com/Team.EcoG/>

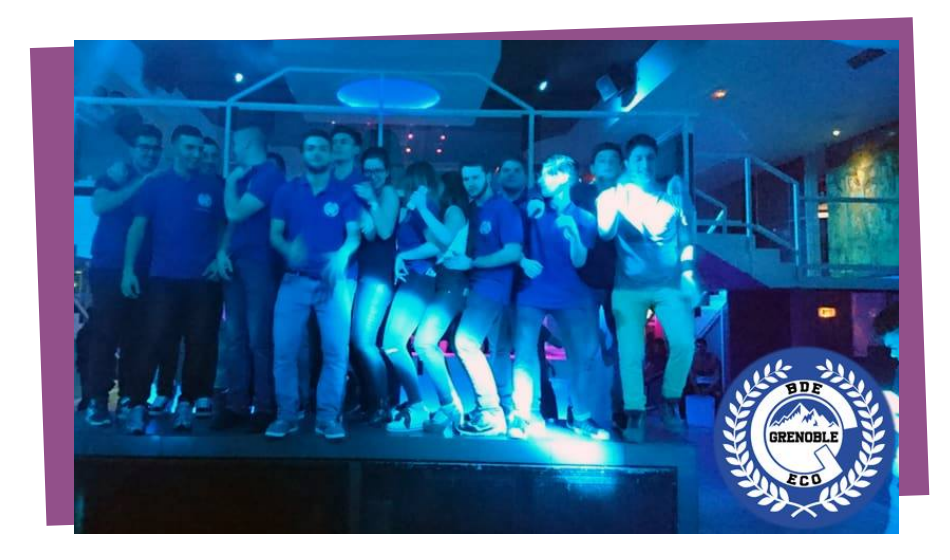

# **FACULTÉ ANDE**<br>D'ÉCONOMIE **Université Grenoble Alpes**

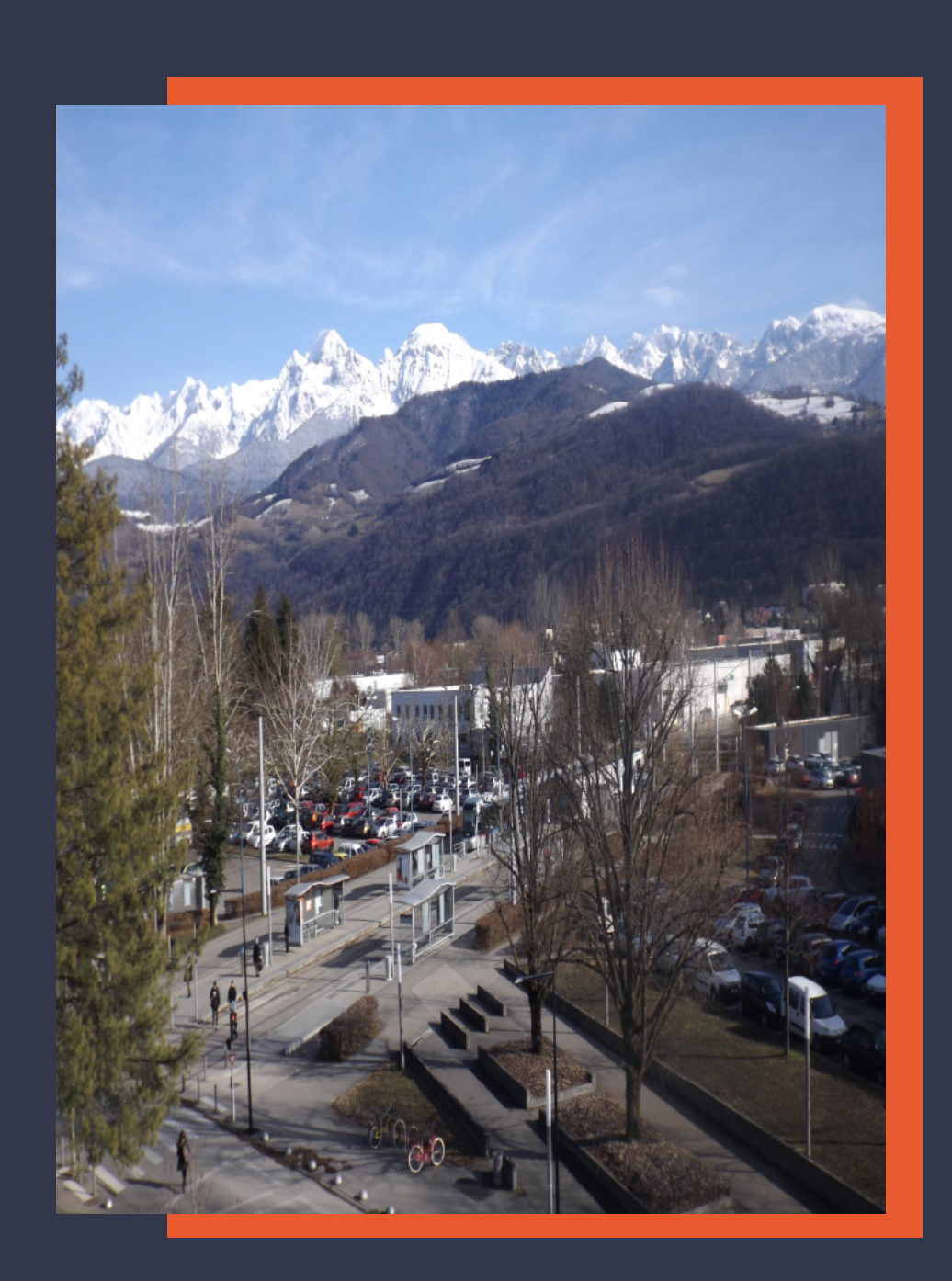